### *GlobalProtect App Release Notes 4.1 Beta 7*

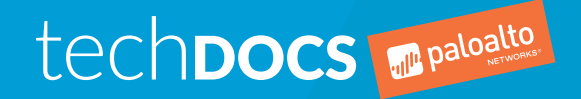

#### Contact Information

Corporate Headquarters: Palo Alto Networks 3000 Tannery Way Santa Clara, CA 95054 [www.paloaltonetworks.com/company/contact-support](http://www.paloaltonetworks.com/company/contact-support)

#### About the Documentation

- For the most recent version of this guide or for access to related documentation, visit the Technical Documentation portal [www.paloaltonetworks.com/documentation.](https://www.paloaltonetworks.com/documentation)
- To search for a specific topic, go to our search page [www.paloaltonetworks.com/documentation/](https://www.paloaltonetworks.com/documentation/document-search.html) [document-search.html](https://www.paloaltonetworks.com/documentation/document-search.html).
- Have feedback or questions for us? Leave a comment on any page in the portal, or write to us at [documentation@paloaltonetworks.com](mailto:documentation@paloaltonetworks.com).

### Copyright

Palo Alto Networks, Inc. [www.paloaltonetworks.com](https://www.paloaltonetworks.com)

© 2018-2018 Palo Alto Networks, Inc. Palo Alto Networks is a registered trademark of Palo Alto Networks. A list of our trademarks can be found at [www.paloaltonetworks.com/company/](https://www.paloaltonetworks.com/company/trademarks.html) [trademarks.html](https://www.paloaltonetworks.com/company/trademarks.html). All other marks mentioned herein may be trademarks of their respective companies.

Last Revised February 16, 2018

### **Table of Contents**

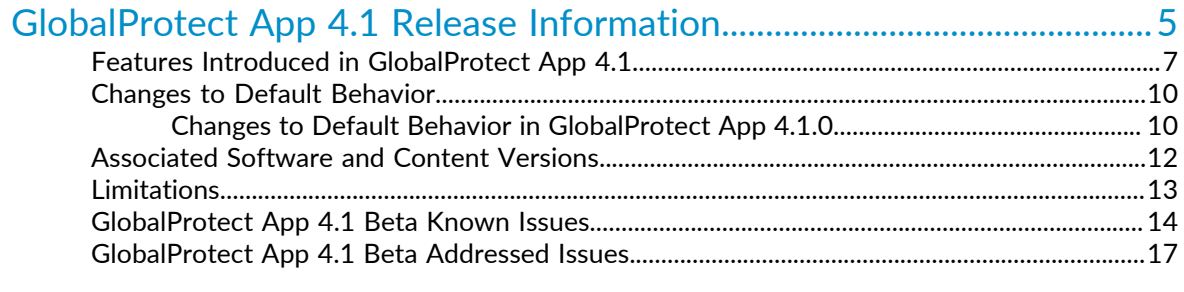

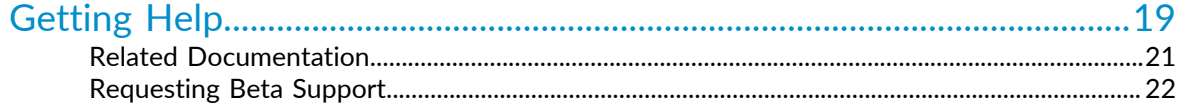

# <span id="page-4-0"></span>*GlobalProtect App 4.1 Release Information*

- > [Features Introduced in GlobalProtect App 4.1](#page-6-0)
- > [Changes to Default Behavior](#page-9-0)
- > [Associated Software and Content Versions](#page-11-0)
- > [Limitations](#page-12-0)
- > [GlobalProtect App 4.1 Beta Known Issues](#page-13-0)
- > [GlobalProtect App 4.1 Beta Addressed Issues](#page-16-0)

**6** GLOBALPROTECT APP RELEASE NOTES | GlobalProtect App 4.1 Release Information

## <span id="page-6-0"></span>Features Introduced in GlobalProtect App 4.1

The following topics describe the new features introduced in GlobalProtect App 4.1. For additional information on how to use the new features in this release, refer to the [GlobalProtect App 4.1 New](https://live.paloaltonetworks.com/t5/Pine/ct-p/BetaPine) [Features Guide.](https://live.paloaltonetworks.com/t5/Pine/ct-p/BetaPine)

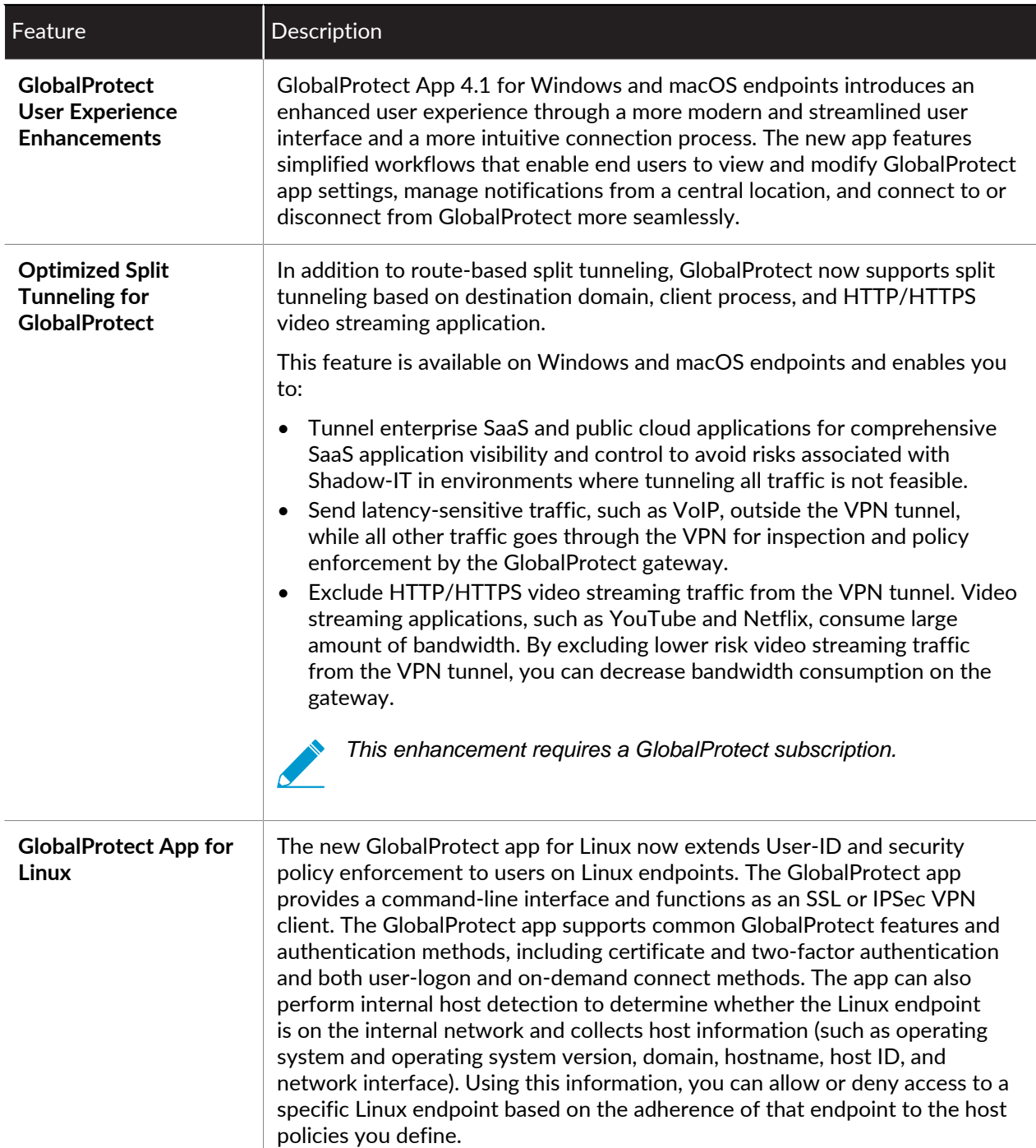

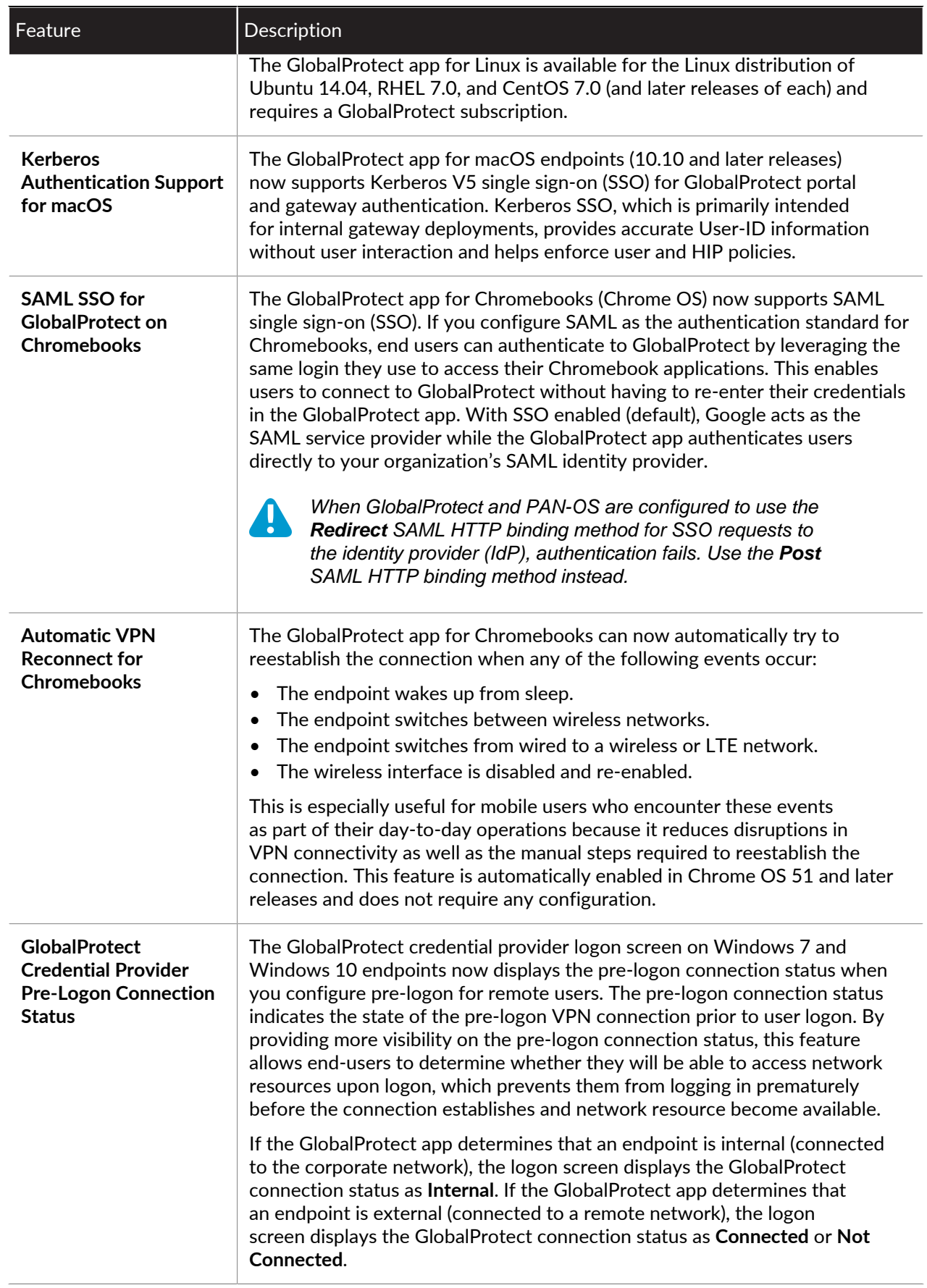

**8** GLOBALPROTECT APP RELEASE NOTES | GlobalProtect App 4.1 Release Information

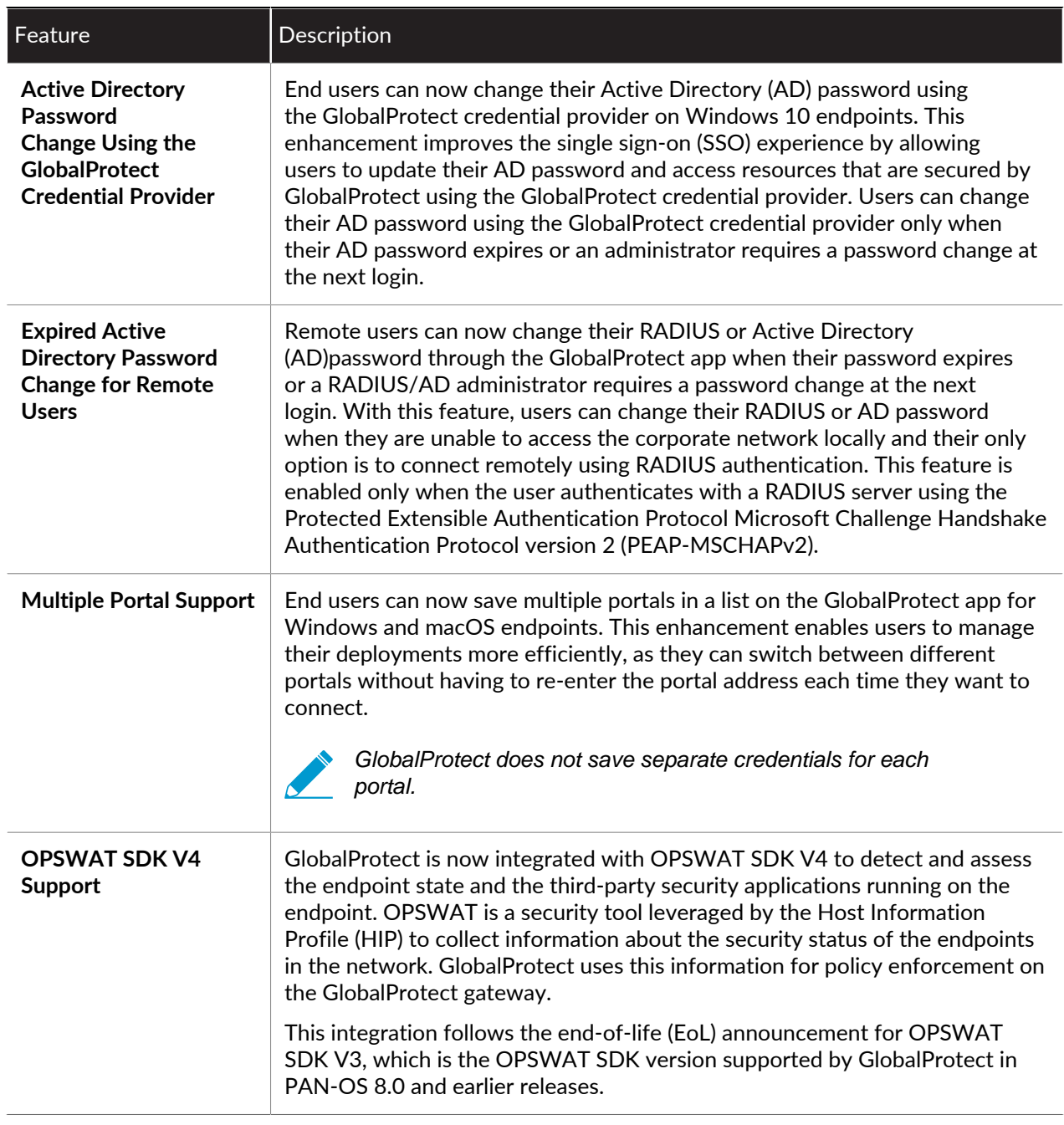

### <span id="page-9-0"></span>Changes to Default Behavior

The following topics describe changes to default behavior in GlobalProtect App 4.1:

• [Changes to Default Behavior in GlobalProtect App 4.1.0](#page-9-1)

#### <span id="page-9-1"></span>Changes to Default Behavior in GlobalProtect App 4.1.0

The following table describes changes to default behavior in GlobalProtect App 4.1.0:

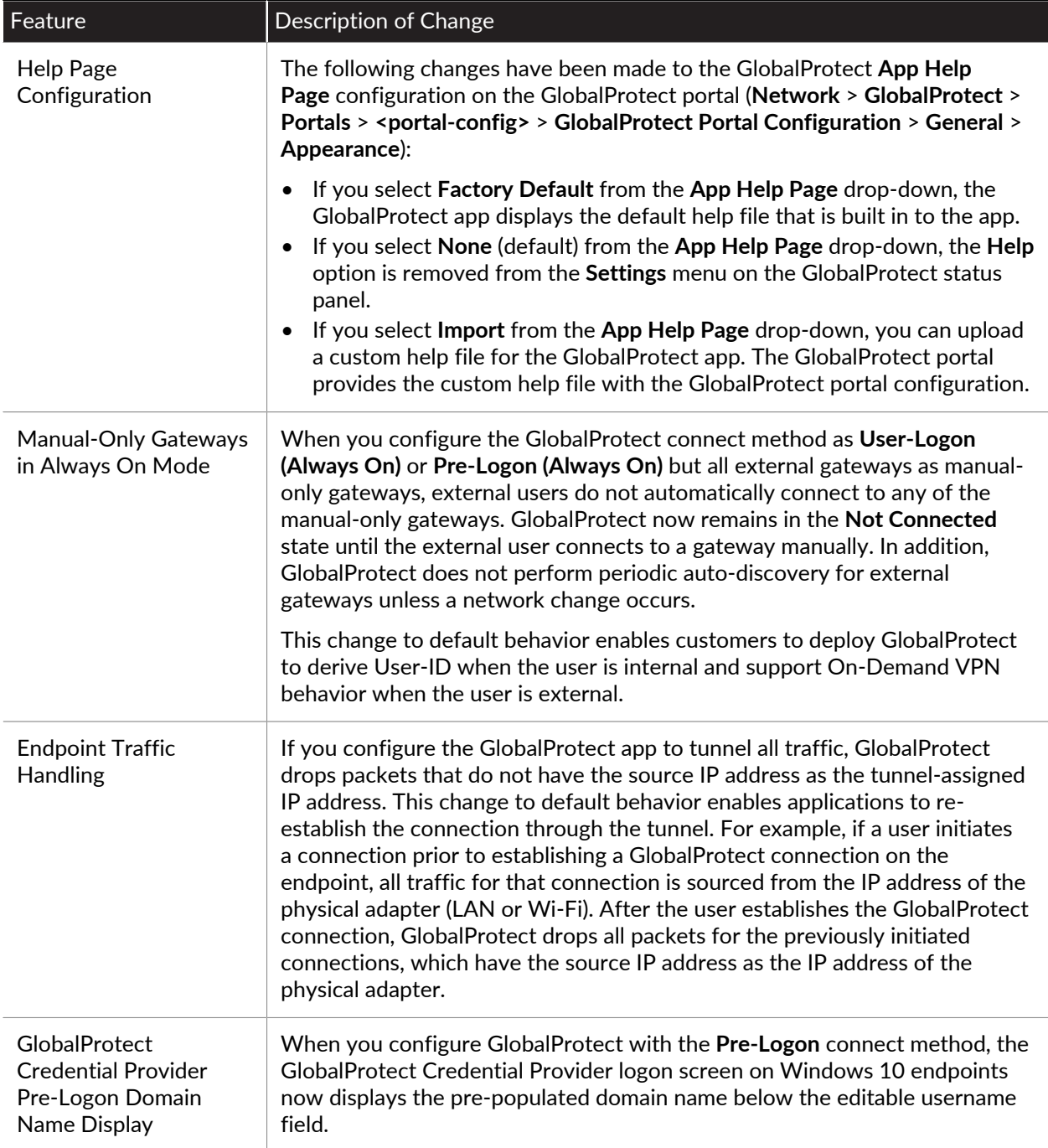

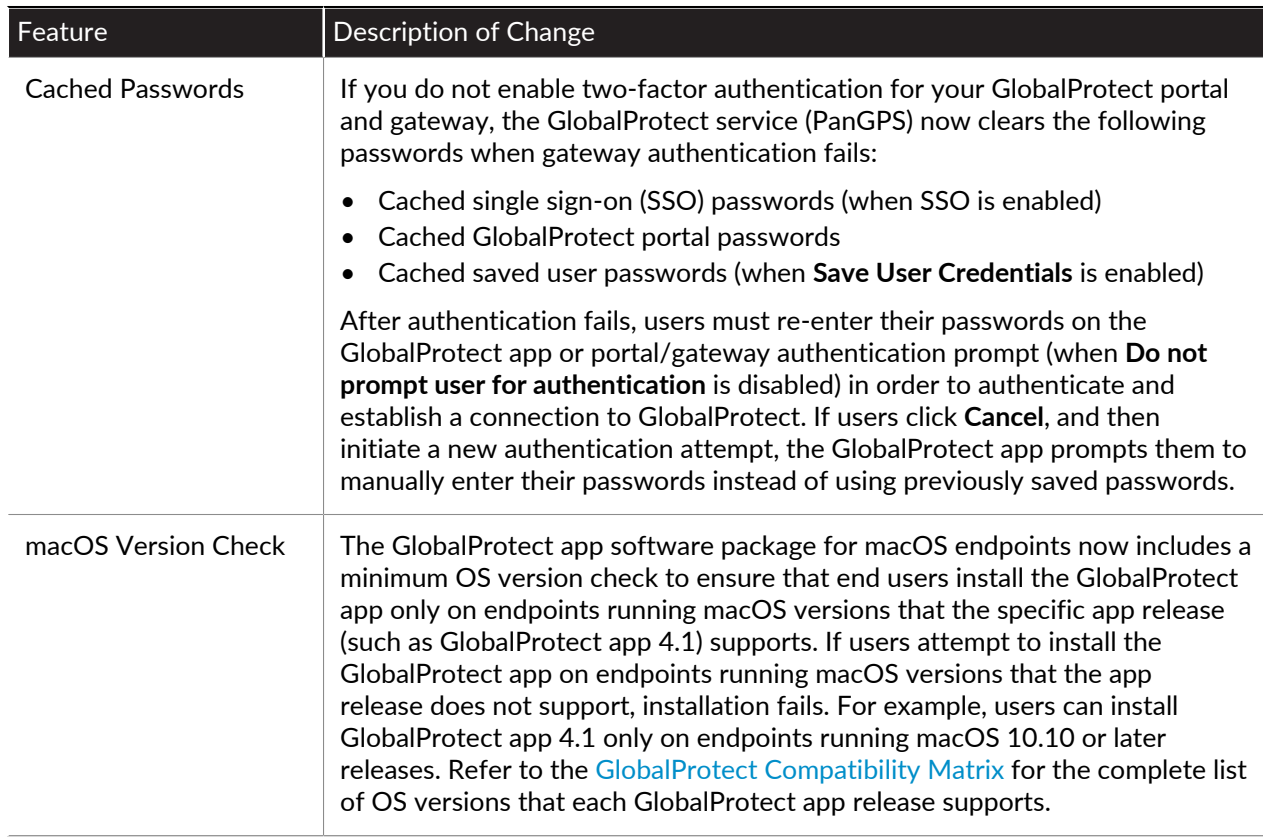

### <span id="page-11-0"></span>Associated Software and Content Versions

The following minimum software versions are supported with the GlobalProtect App 4.1.

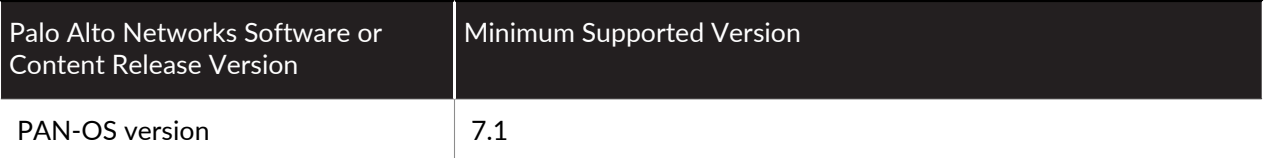

### <span id="page-12-0"></span>Limitations

The following table includes limitations associated with the GlobalProtect app 4.1 Beta 7 release.

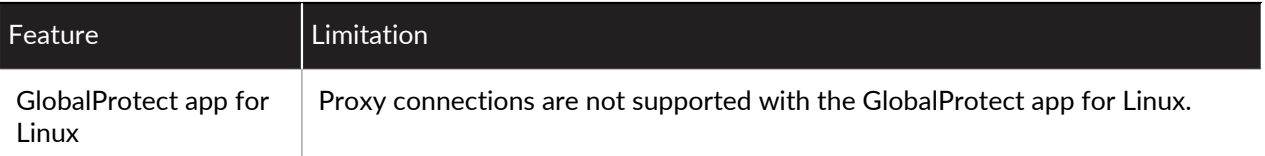

### <span id="page-13-0"></span>GlobalProtect App 4.1 Beta Known Issues

The following table includes known issues in GlobalProtect App 4.1 Beta 7.

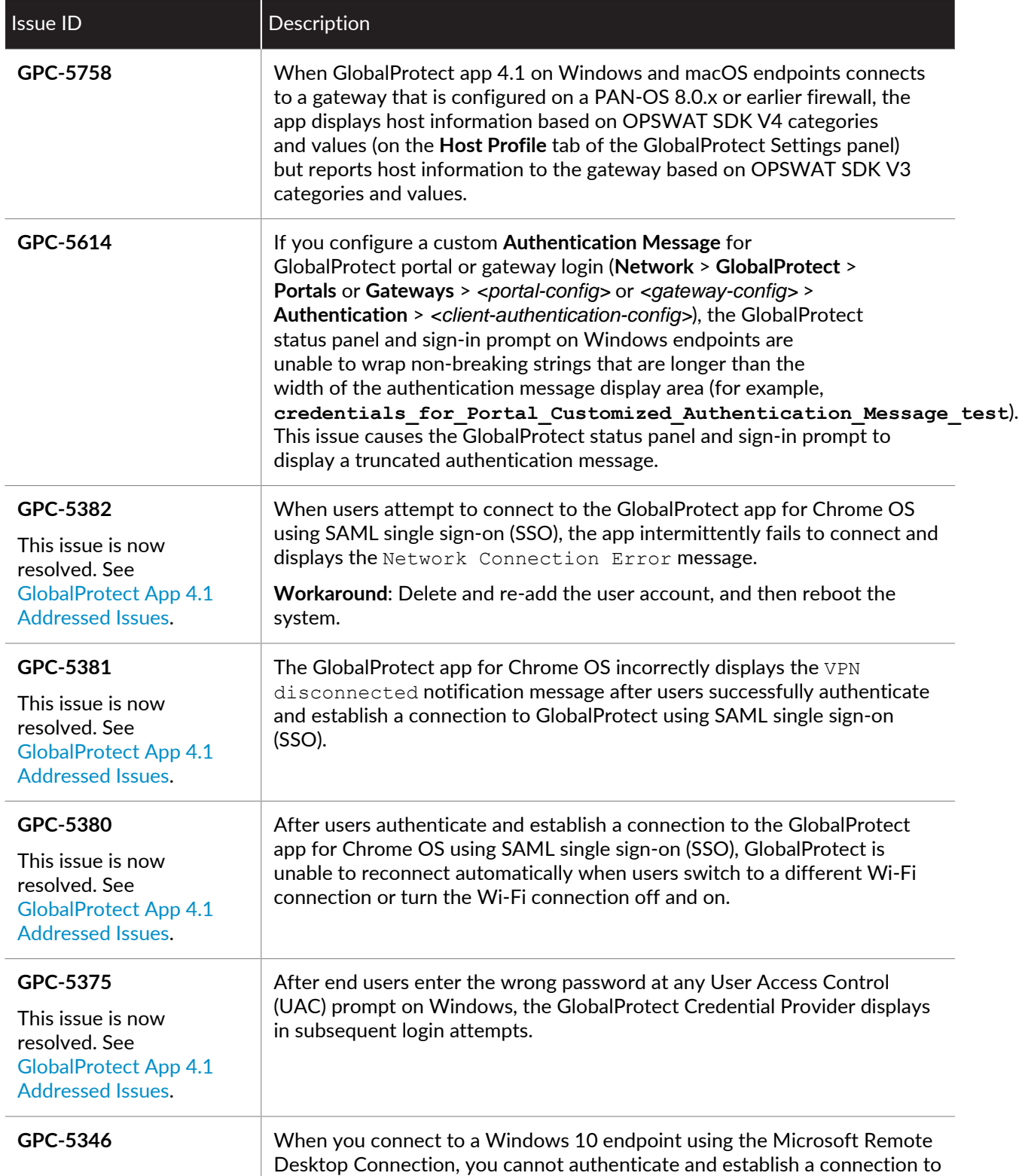

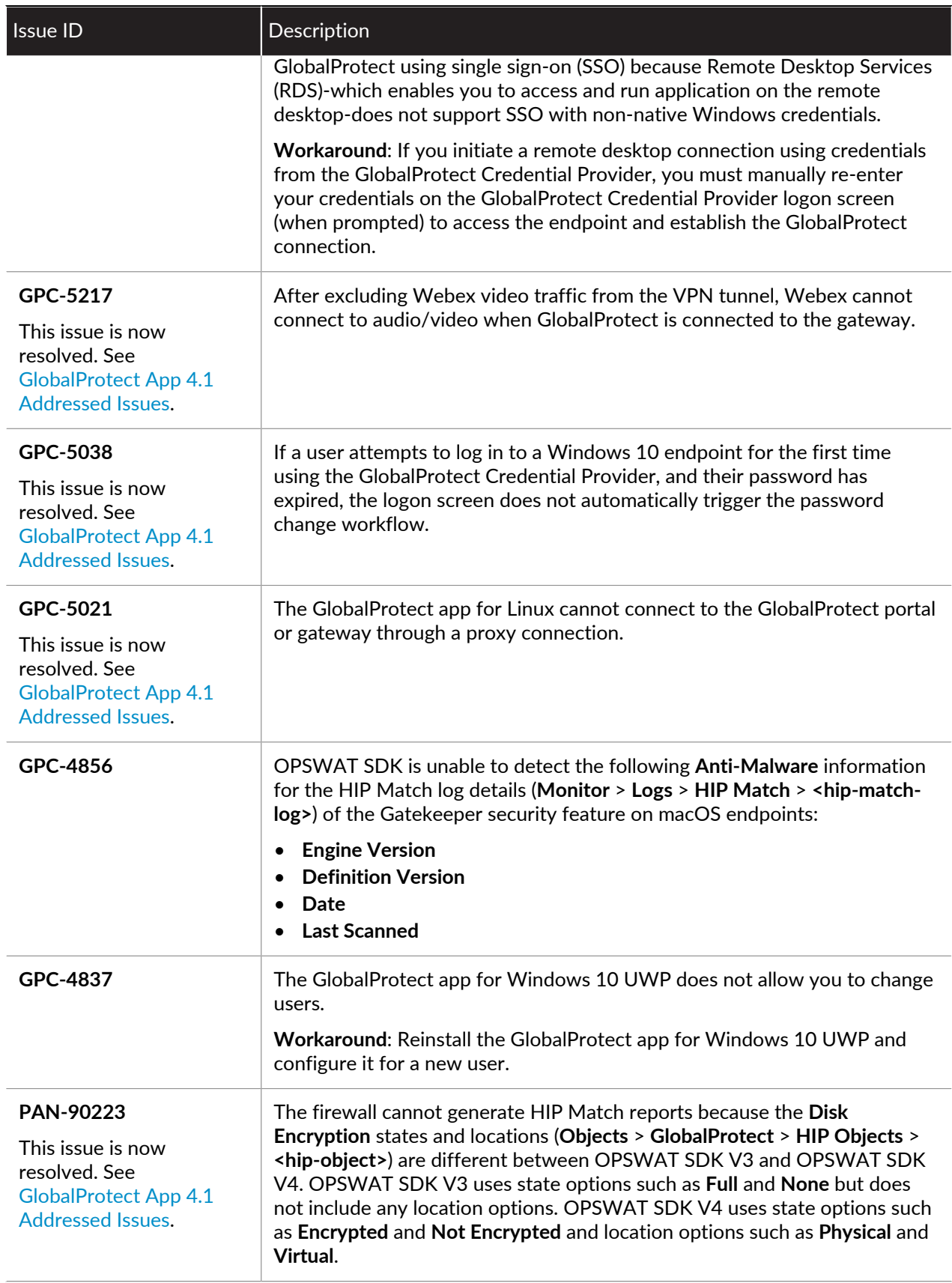

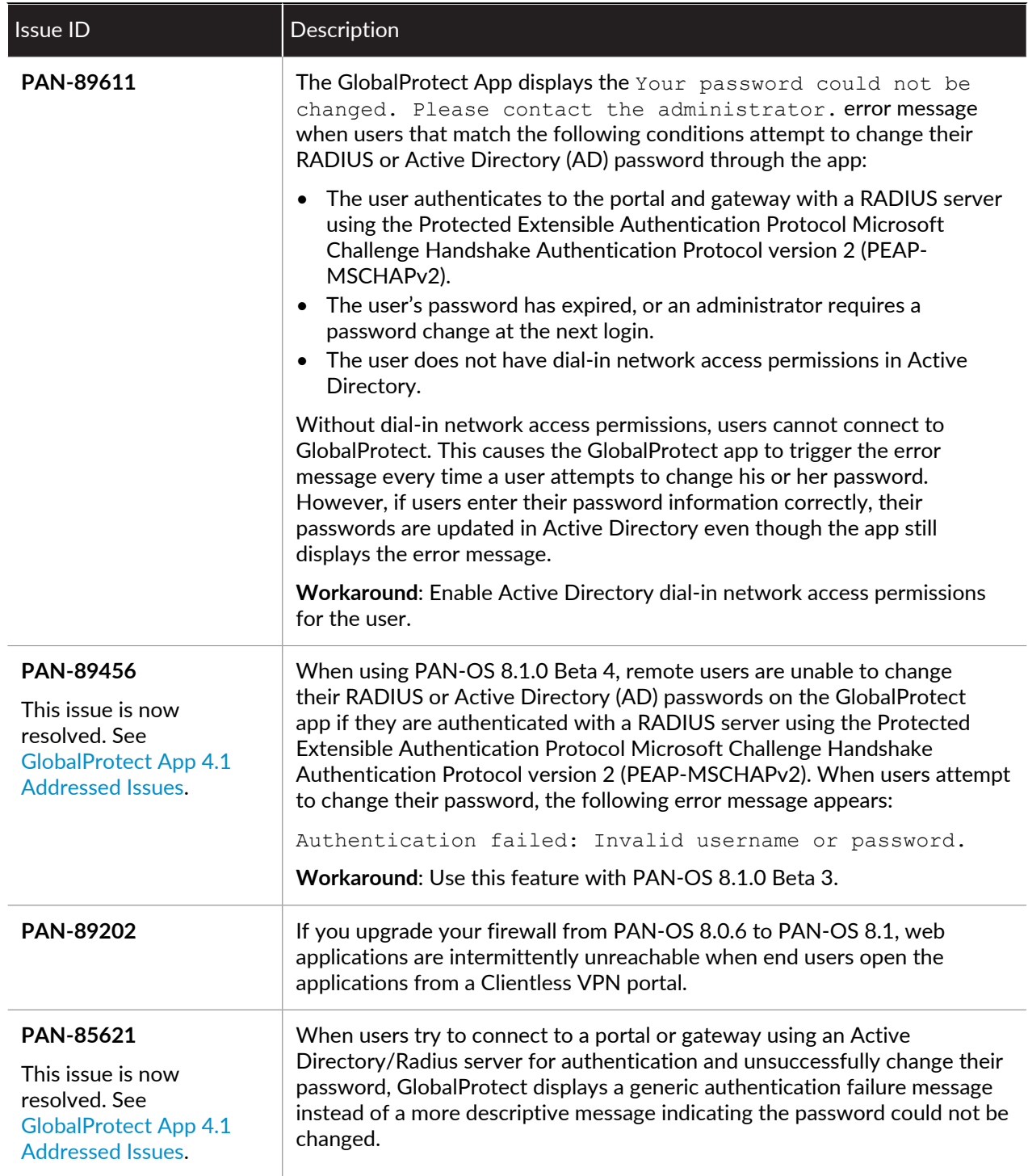

## <span id="page-16-0"></span>GlobalProtect App 4.1 Beta Addressed Issues

The following table lists the issues that are addressed in GlobalProtect App 4.1 Beta 7.

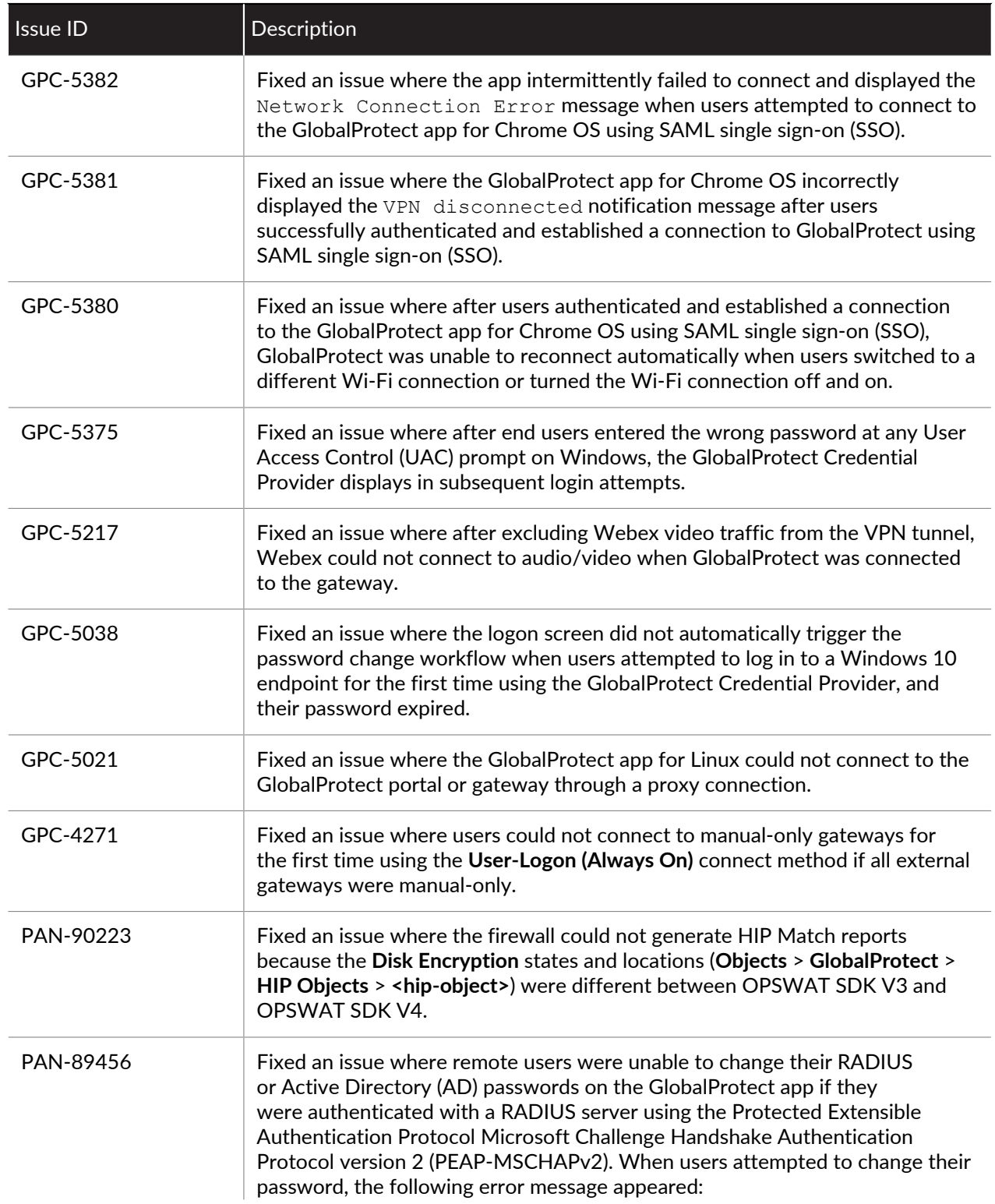

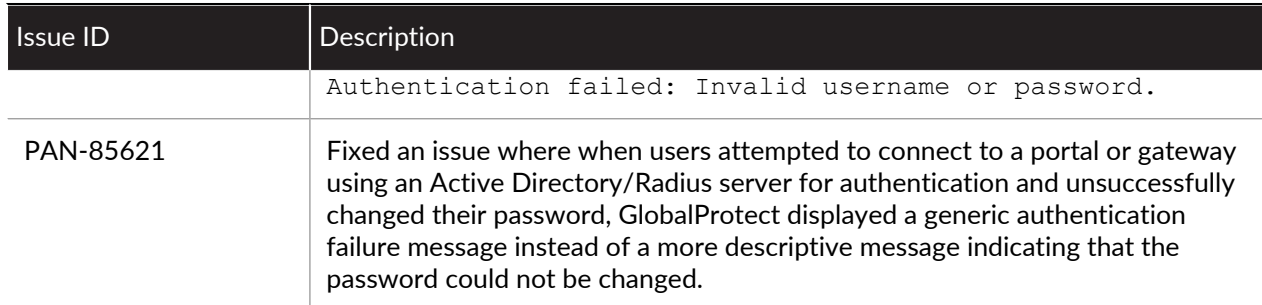

# <span id="page-18-0"></span>*Getting Help*

The following topics provide information on where to find more about this release and how to request support:

- > [Related Documentation](#page-20-0)
- > [Requesting Beta Support](#page-21-0)

### <span id="page-20-0"></span>Related Documentation

For more detailed information on how to use the GlobalProtect app, refer to the [GlobalProtect App 4.1](https://live.paloaltonetworks.com/t5/Pine-Articles/tkb-p/PineArticles) [New Feature Guide.](https://live.paloaltonetworks.com/t5/Pine-Articles/tkb-p/PineArticles)

### <span id="page-21-0"></span>Requesting Beta Support

To get support during the GlobalProtect app beta, visit the [beta forum](https://live.paloaltonetworks.com/t5/Hogwarts-Discussions/bd-p/HogwartsDiscussions) at: https://live.paloaltonetworks.com/t5/Pine/ct-p/BetaPine. To provide feedback on the documentation, please write to us at: [documentation@paloaltonetworks.com](mailto:documentation@paloaltonetworks.com). **Contact Information**

**Corporate Headquarters: Palo Alto Networks** 3000 Tannery Way Santa Clara, CA 95054 <https://www.paloaltonetworks.com/company/contact-support> Palo Alto Networks, Inc. [www.paloaltonetworks.com](https://www.paloaltonetworks.com)

© 2018 Palo Alto Networks, Inc. Palo Alto Networks is a registered trademark of Palo Alto Networks. A list of our trademarks can be found at <https://www.paloaltonetworks.com/company/trademarks.html>. All other marks mentioned herein may be trademarks of their respective companies.

February 15, 2018